# MIPS Arithmeticand Logic Instructions

#### COE 301

Computer OrganizationProf. Muhamed Mudawar

College of Computer Sciences and EngineeringKing Fahd University of Petroleum and Minerals

### Presentation Outline

- **Overview of the MIPS Architecture**
- ❖ R-Type Instruction Format
- ❖ R-type Arithmetic, Logical, and Shift Instructions
- ❖ I-Type Instruction Format and Immediate Constants
- ❖ I-type Arithmetic and Logical Instructions
- ❖ Pseudo Instructions

### Overview of the MIPS Architecture

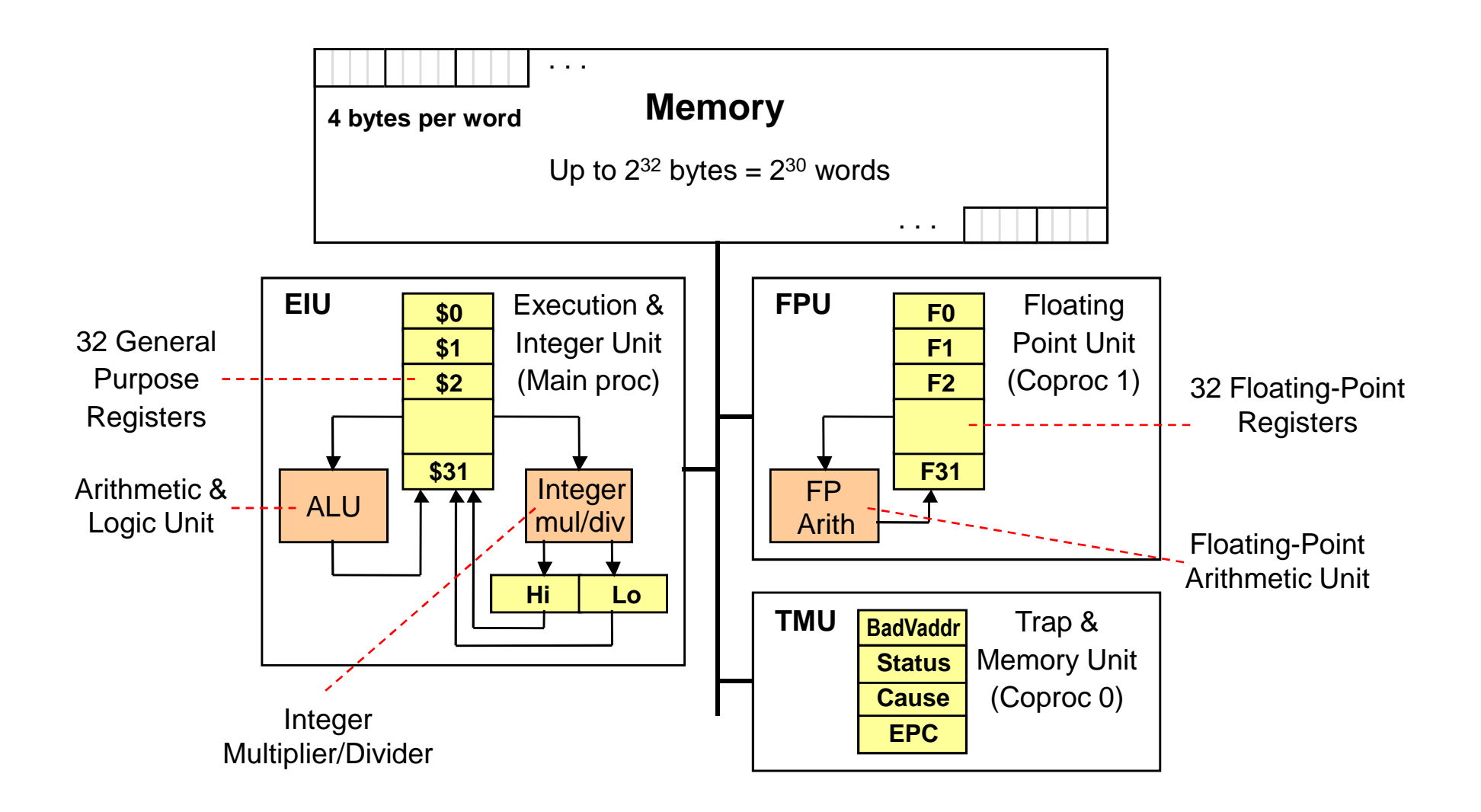

### MIPS General-Purpose Registers

- **❖ 32 General Purpose Registers (GPRs)**<br>△ △ △ Beneristars are 23 bit wide in the MPS 23
	- **◆ All registers are 32-bit wide in the MIPS 32-bit architecture**
	- **◆ Software defines names for registers to standardize their use**
	- ↑ Assembler can refer to registers by name or by number (\$ notation)

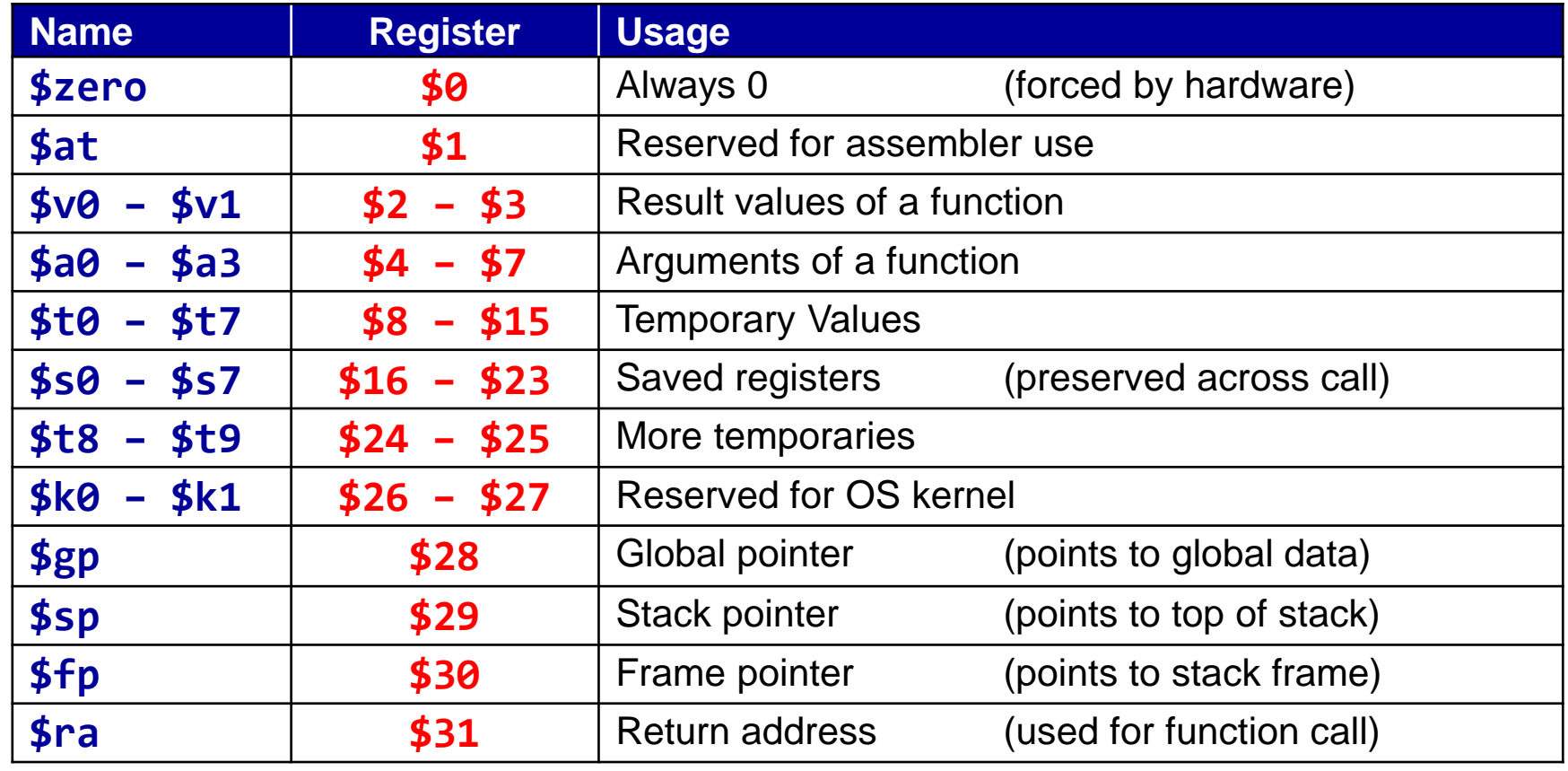

# Instruction Categories

# **❖ Integer Arithmetic (our focus in this presentation)**

 $\Leftrightarrow$  Arithmetic, logic, and shift instructions

# ❖ Data Transfer

- $\Leftrightarrow$  Load and store instructions that access memory
- $\Leftrightarrow$  Data movement and conversions

# ❖ Jump and Branch

 $\Leftrightarrow$  Flow-control instructions that alter the sequential sequence

# ❖ Floating Point Arithmetic

 $\Leftrightarrow$  Instructions that operate on floating-point registers

# **❖ Miscellaneous**

- $\Leftrightarrow$  Instructions that transfer control to/from exception handlers
- Memory management instructions

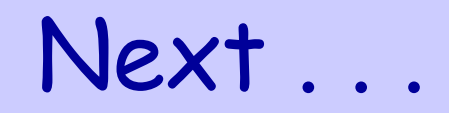

- ❖ Overview of the MIPS Architecture
- **❖ R-Type Instruction Format**
- **R-type Arithmetic, Logical, and Shift Instructions**
- ❖ I-Type Instruction Format and Immediate Constants
- ❖ I-type Arithmetic and Logical Instructions
- ❖ Pseudo Instructions

# R-Type Instruction Format

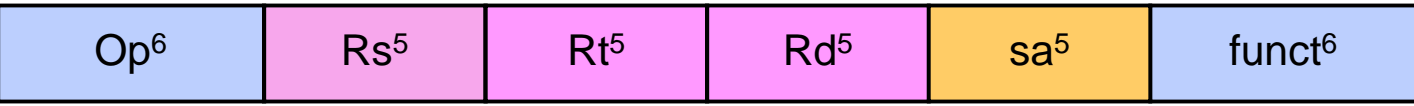

**<sup>❖</sup> Op**: operation code (opcode)

- $\Leftrightarrow$  Specifies the operation of the instruction
- $\Leftrightarrow$  Also specifies the format of the instruction

### **❖ funct**: function code – extends the opcode

- $\Diamond$  Up to 2<sup>6</sup> = 64 functions can be defined for the same opcode
- $\Leftrightarrow$  MIPS uses opcode 0 to define many R-type instructions
- ❖ Three Register Operands (common to many instructions)
	- **Rs**, **Rt**: first and second source operands
	- **Rd**: destination operand
	- $\Leftrightarrow$  **sa**: the shift amount used by shift instructions

# R-Type Integer Add and Subtract

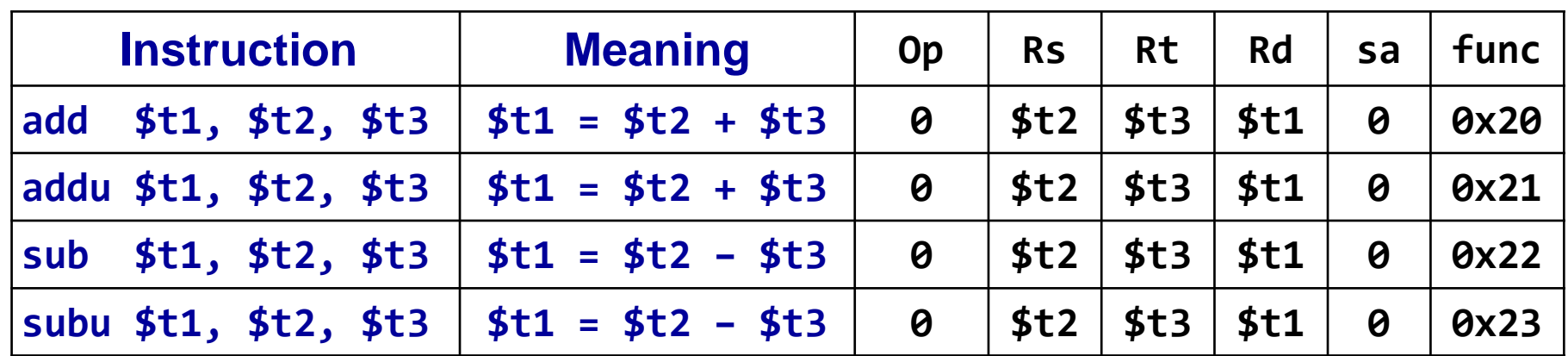

#### ❖ add, sub: arithmetic overflow causes an exception

 $\Diamond$  In case of overflow, result is not written to destination register

- ❖ addu, subu: arithmetic overflow is ignored
- ❖ addu, subu: compute the same result as add, sub
- ❖ Many programming languages ignore overflow
	- $\Leftrightarrow$  The + operator is translated into **addu**
	- $\Leftrightarrow$  The operator is translated into **subu**

# Range, Carry, Borrow, and Overflow

- ❖ Bits have NO meaning. The same *n* bits stored in a register can represent an unsigned or a signed integer can represent an unsigned or a signed integer.
- ❖ Unsigned Integers: *n*-bit representation

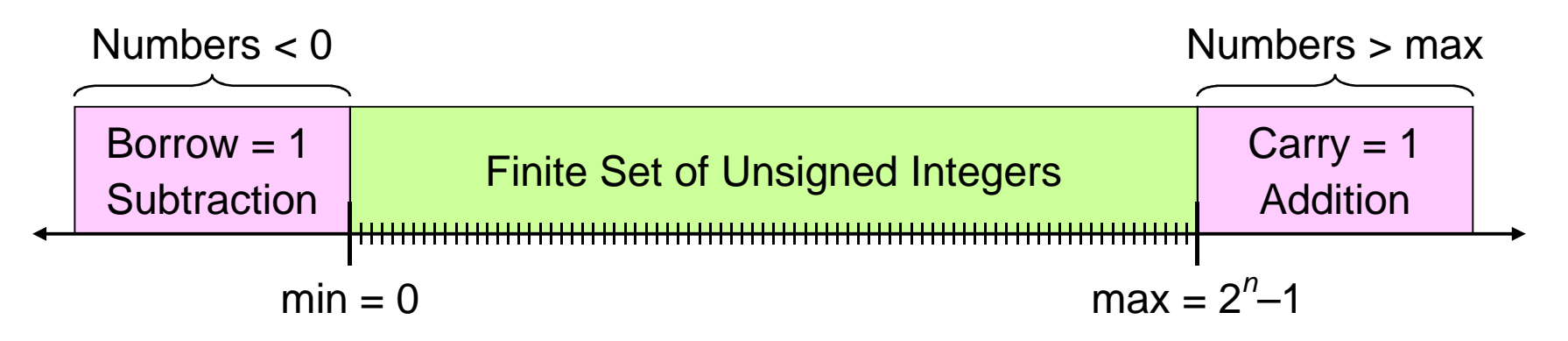

❖ Signed Integers: *n*-bit 2's complement representation

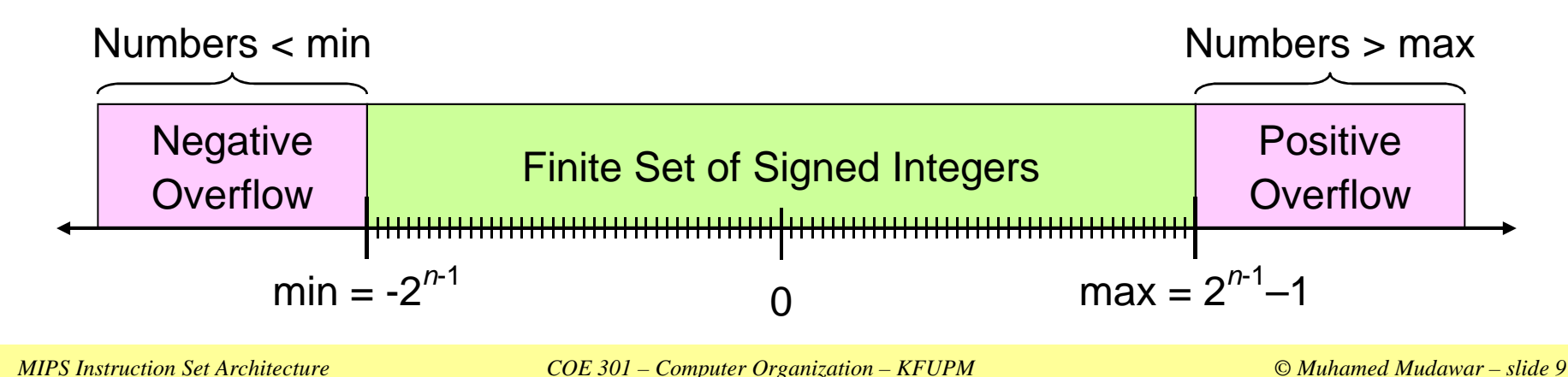

### Carry and Overflow

- ❖ Carry is useful when adding (subtracting) unsigned integers
	- Carry indicates that the **unsigned sum is out of range**
- ❖ Overflow is useful when adding (subtracting) signed integers
	- Overflow indicates that the **signed sum is out of range**
- ❖ Range for 32-bit unsigned integers = 0 to  $(2^{32} 1)$
- ❖ Range for 32-bit signed integers =  $-2^{31}$  to  $(2^{31} 1)$
- $\div$  **Example 1: Carry = 1, Overflow = 0 (NO overflow)**

**11111 1 1 11 1 1000 0100 0000 0000 1110 0001 0100 0001 1111 1111 0000 0000 1111 0101 0010 0000+**

**1000 0011 0000 0001 1101 0110 0110 0001**

Unsigned sum is out-of-range, but the Signed sum is correct

#### More Examples of Carry and Overflow

 $\triangleleft$  Example 2: Carry = 0, Overflow = 1

**01111 1** 11 1 **0010 0100 0000 0100 1011 0001 0100 0100 0111 1111 0111 0000 0011 0101 0000 0010+**

**1010 0011 0111 0100 1110 0110 0100 0110**

Unsigned sum is correct, but the Signed sum is out-of-range

$$
∴
$$
 Example 3: Carry = 1, Overflow = 1

**1 11 1 11 1 1000 0100 0000 0100 1011 0001 0100 0100 1001 1111 0111 0000 0011 0101 0000 0010+**

**0010 0011 0111 0100 1110 0110 0100 0110**

Both the Unsigned and Signed sums are out-of-range

#### Using Add / Subtract Instructions

- Consider the translation of: **f = (g+h)–(i+j)**
- ❖ Programmer / Compiler allocates registers to variables
- Given that: **\$t0=f, \$t1=g, \$t2=h, \$t3=i, and \$t4=j**
- Called temporary registers: **\$t0=\$8, \$t1=\$9, …**
- **❖ Translation of: f = (g+h)-(i+j)**

**addu \$t5, \$t1, \$t2 # \$t5 = g + haddu \$t6, \$t3, \$t4 # \$t6 = i + jsubu \$t0, \$t5, \$t6 # f = (g+h)–(i+j)**

Assembler translates **addu \$t5,\$t1,\$t2** into binary code

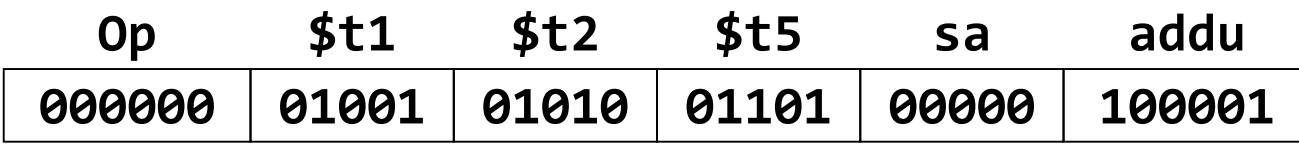

### Logic Bitwise Operations

Logic bitwise operations: **and, or, xor, nor**

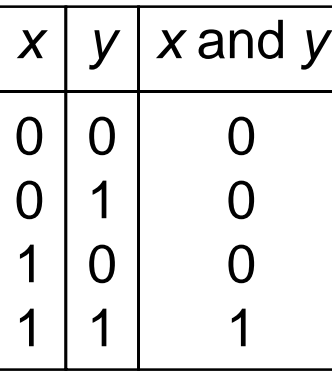

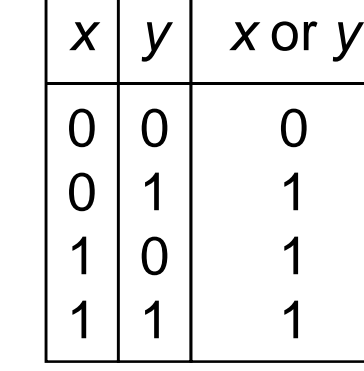

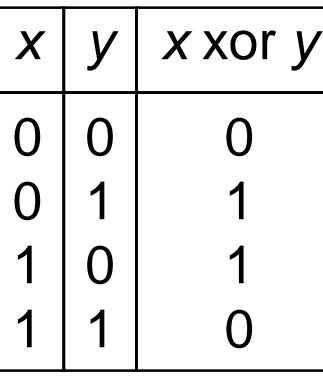

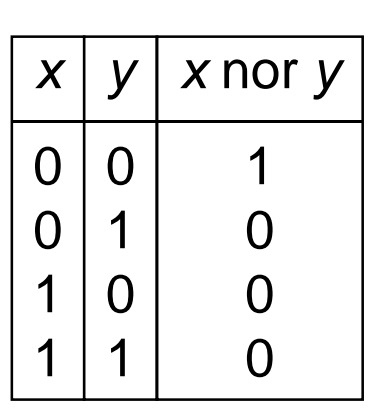

- $\triangle$  AND instruction is used to clear bits: **x** and **0** → **0**
- $\triangle$  OR instruction is used to set bits: **x** or 1 → 1
- $\triangle$  XOR instruction is used to toggle bits: *x* **xor 1 → not** *x*
- ❖ NOT instruction is not needed, why?

**not \$t1, \$t2** is equivalent to: **nor \$t1, \$t2, \$t2**

#### Logic Bitwise Instructions

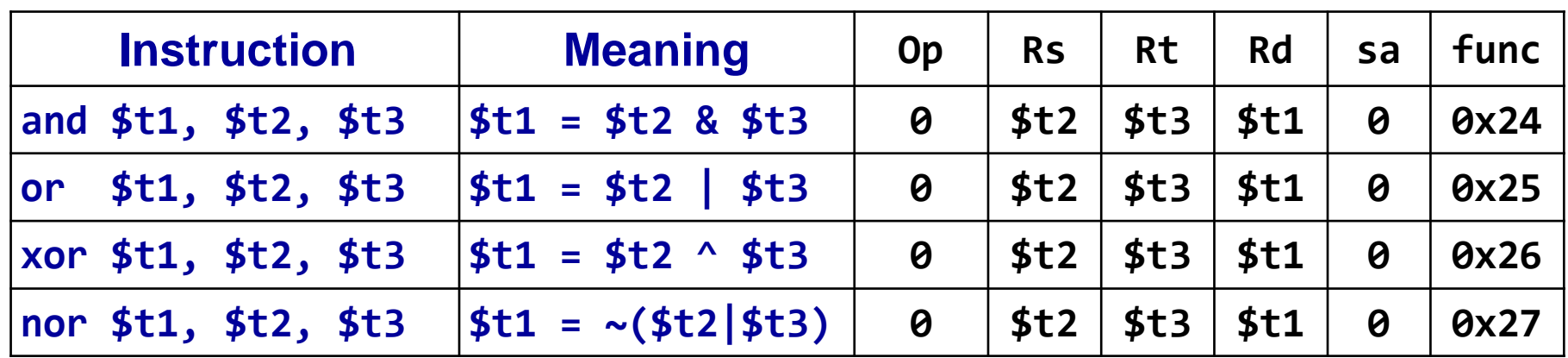

#### ❖ Examples:

Given:  $$t1 = 0xabcd1234$  and  $$t2 = 0xffff0000$ 

- and \$t0, \$t1, \$t2  $# $t0 = 0xabcd0000$
- or \$t0, \$t1, \$t2  $# $t0 = 0xffff1234$
- xor \$t0, \$t1, \$t2
- nor \$t0, \$t1, \$t2
- $\#$  \$t0 = 0x54321234
- $# $t0 = 0 \times 0000$ edcb

## Shift Operations

- ❖ Shifting is to move the 32 bits of a number left or right **sll** means **shift left logical** (insert zero from the right) **srl** means **shift right logical** (insert zero from the left)
- **sra** means **shift right arithmetic** (insert sign-bit)
- **❖ The 5-bit shift amount** field is used by these instructions

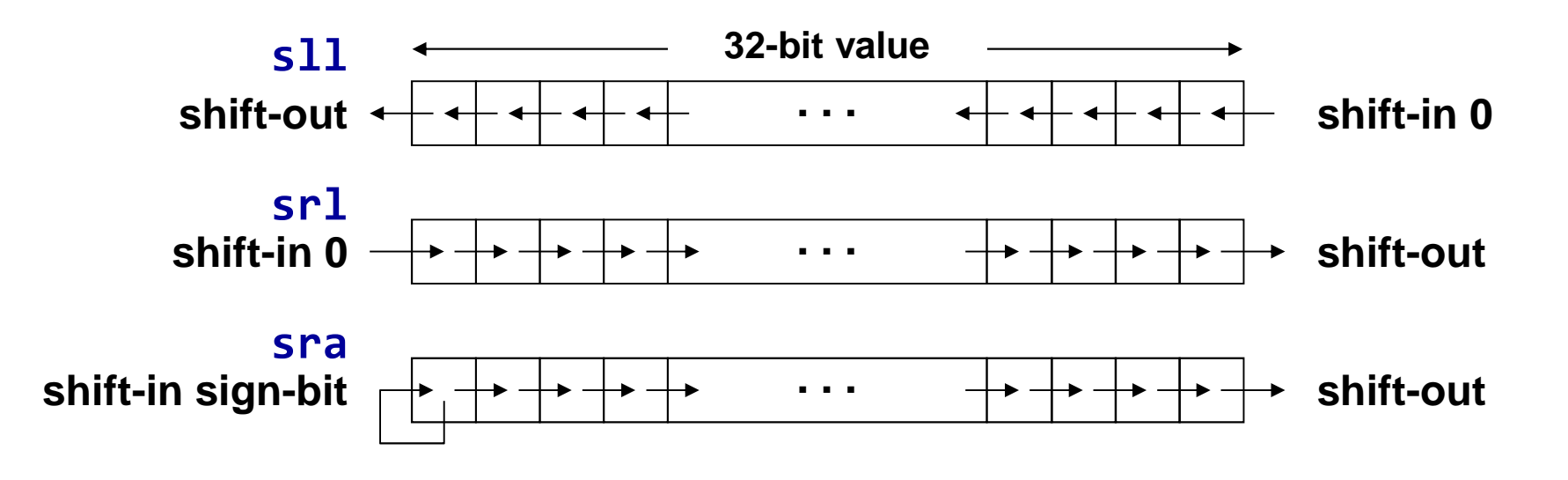

# **Shift Instructions**

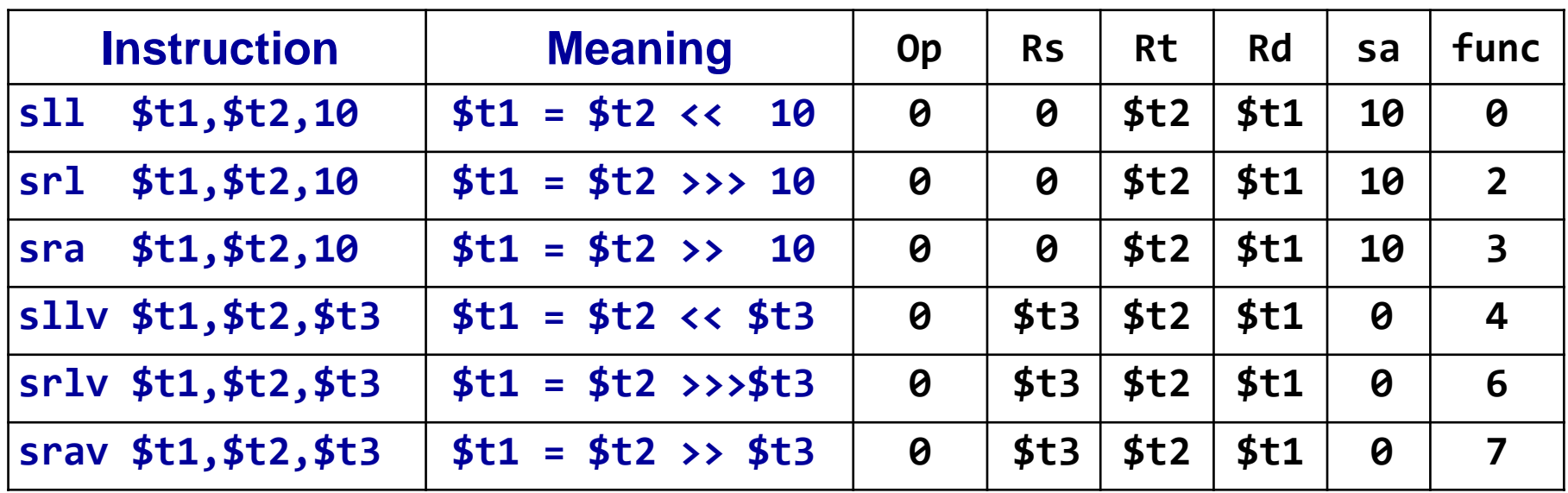

#### ❖ sll, srl, sra: shift by a constant amount

 $\Diamond$  The shift amount (sa) field specifies a number between 0 and 31

#### ❖ sllv, srlv, srav: shift by a variable amount

- $\Diamond$  A source register specifies the variable shift amount between 0 and 31
- $\Diamond$  Only the lower 5 bits of the source register is used as the shift amount

#### **Shift Instruction Examples**

❖ Given that:  $$t2 = 0xabcd1234$  and  $$t3 = 16$ 

- $s11$  \$t1, \$t2, 8  $$t1 = 0xcd123400$
- $sr1$   $$t1, $t2, 4$  $$t1 = 0x0abcd123$
- sra \$t1, \$t2, 4  $$t1 = 0xfabcd123$

 $sr1v$   $$t1, $t2, $t3$ 

 $$t1 = 0x0000abcd$ 

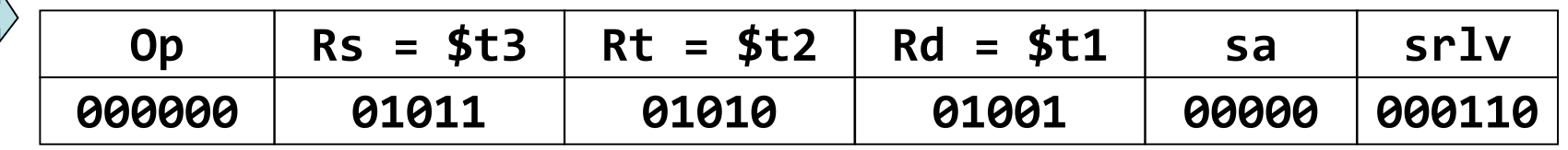

# **Binary Multiplication**

❖ Shift Left Instruction (s11) can perform multiplication

 $\Leftrightarrow$  When the multiplier is a power of 2

- ❖ You can factor any binary number into powers of 2
- ❖ Example: multiply \$t0 by 36

 $$t0*36 = $t0*(4 + 32) = $t0*4 + $t0*32$ 

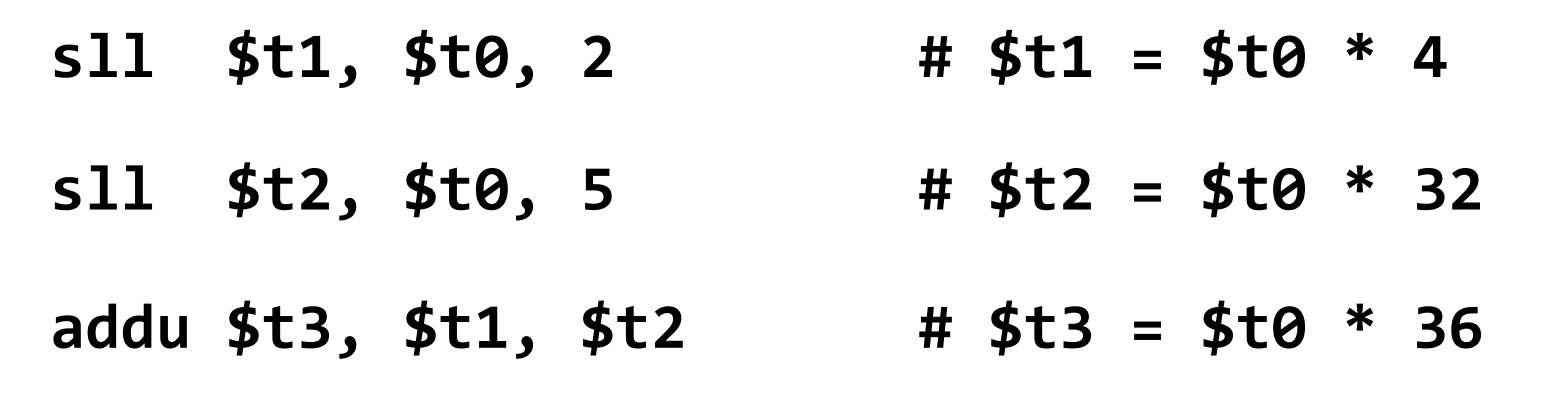

#### Your Turn...

Multiply \$t0 by 26, using shift and add instructions Hint:  $26 = 2 + 8 + 16$ 

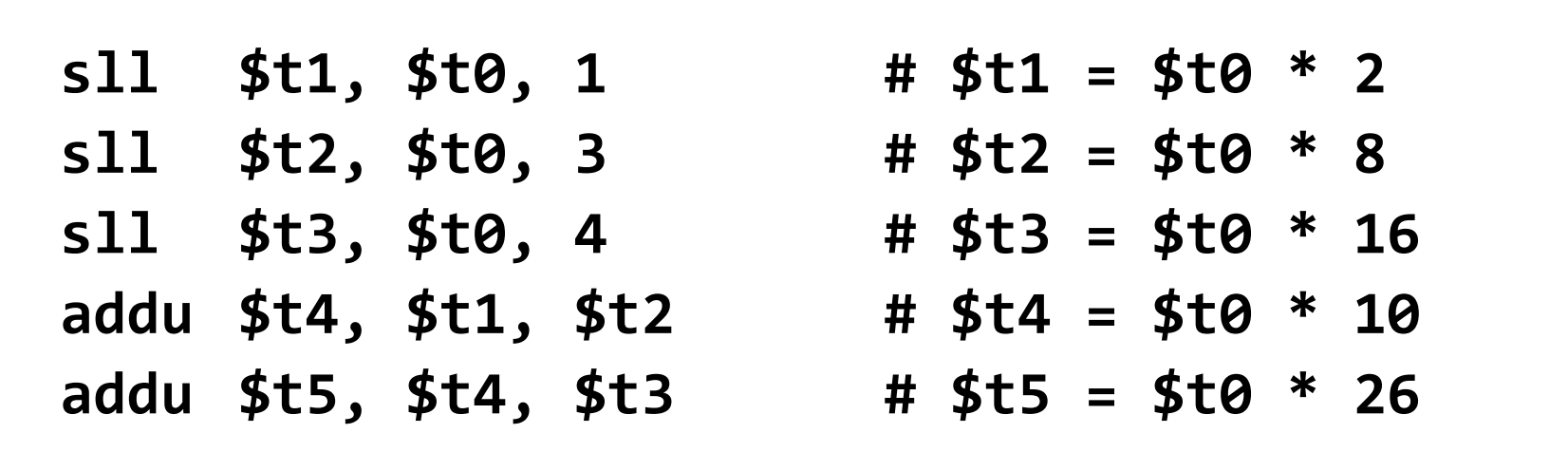

Multiply \$t0 by 31, Hint: 31 = 32 - 1

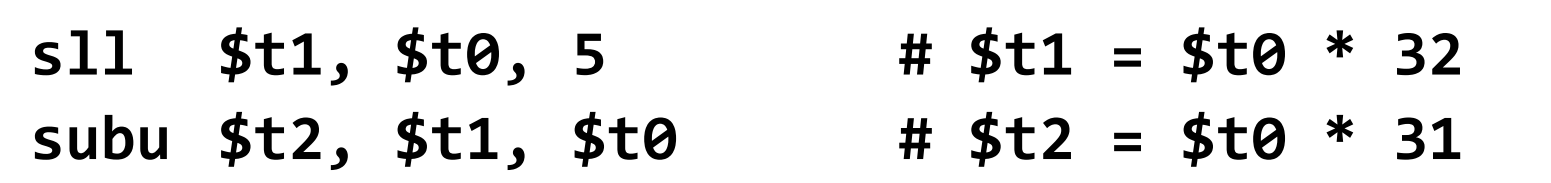

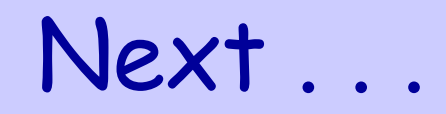

- ❖ Overview of the MIPS Architecture
- ❖ R-Type Instruction Format
- ❖ R-type Arithmetic, Logical, and Shift Instructions
- **I-Type Instruction Format and Immediate Constants**
- **I-type Arithmetic and Logical Instructions**
- **Pseudo Instructions**

# I-Type Instruction Format

❖ Constants are used quite frequently in programs

 $\Leftrightarrow$  The R-type shift instructions have a 5-bit shift amount constant

 $\Leftrightarrow$  What about other instructions that need a constant?

❖ I-Type: Instructions with Immediate Operands

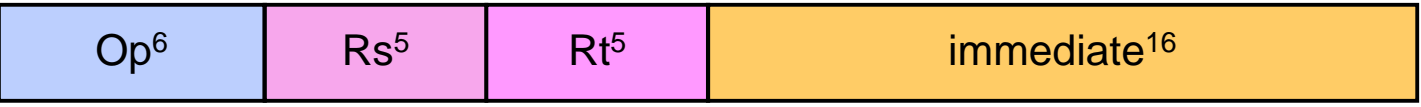

❖ 16-bit immediate constant is stored inside the instruction

 $\Leftrightarrow$  Rs is the source register number

 $\Leftrightarrow$  Rt is now the destination register number (for R-type it was Rd)

❖ Examples of I-Type ALU Instructions:

- Add immediate: **addi \$t1, \$t2, 5 # \$t1 = \$t2 + 5**

- OR immediate: **ori \$t1, \$t2, 5 # \$t1 = \$t2 | 5**

# I-Type ALU Instructions

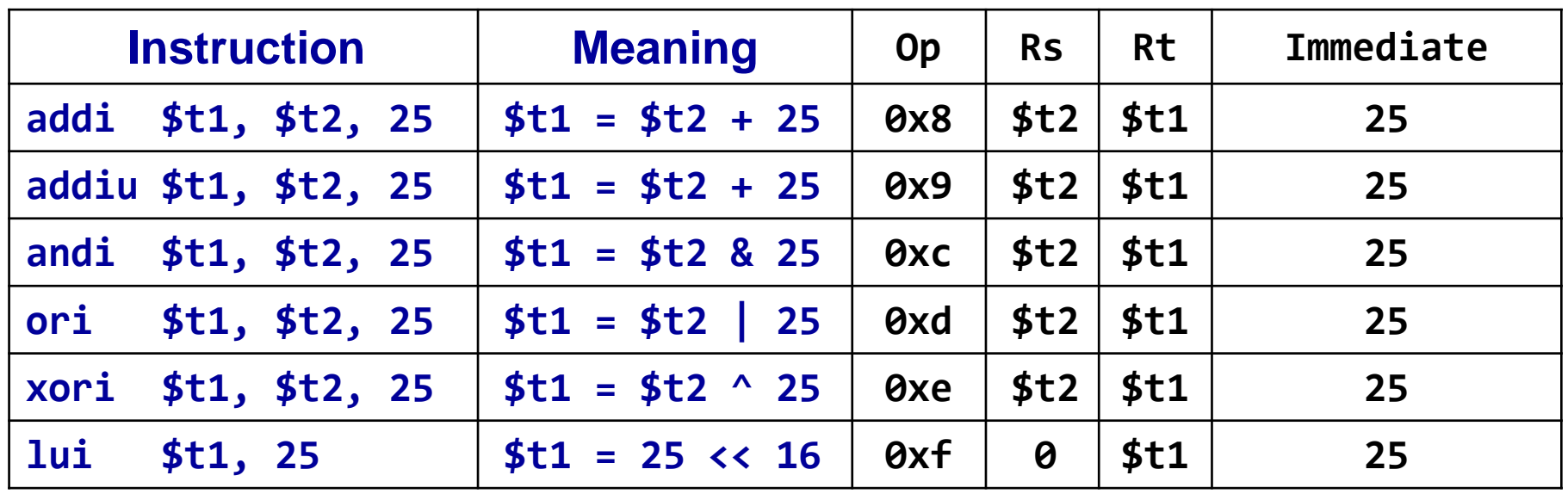

**☆ addi:** overflow causes an arithmetic exception

 $\Diamond$  In case of overflow, result is not written to destination register

**☆ addiu**: same operation as **addi** but overflow is ignored

**☆ Immediate constant for addi and addiu is signed** 

 $\Diamond$  No need for subi or subiu instructions

❖ Immediate constant for andi, ori, xori is unsigned

# Examples of I-Type ALU Instructions

❖ Given that registers \$t0, \$t1, \$t2 are used for A, B, C

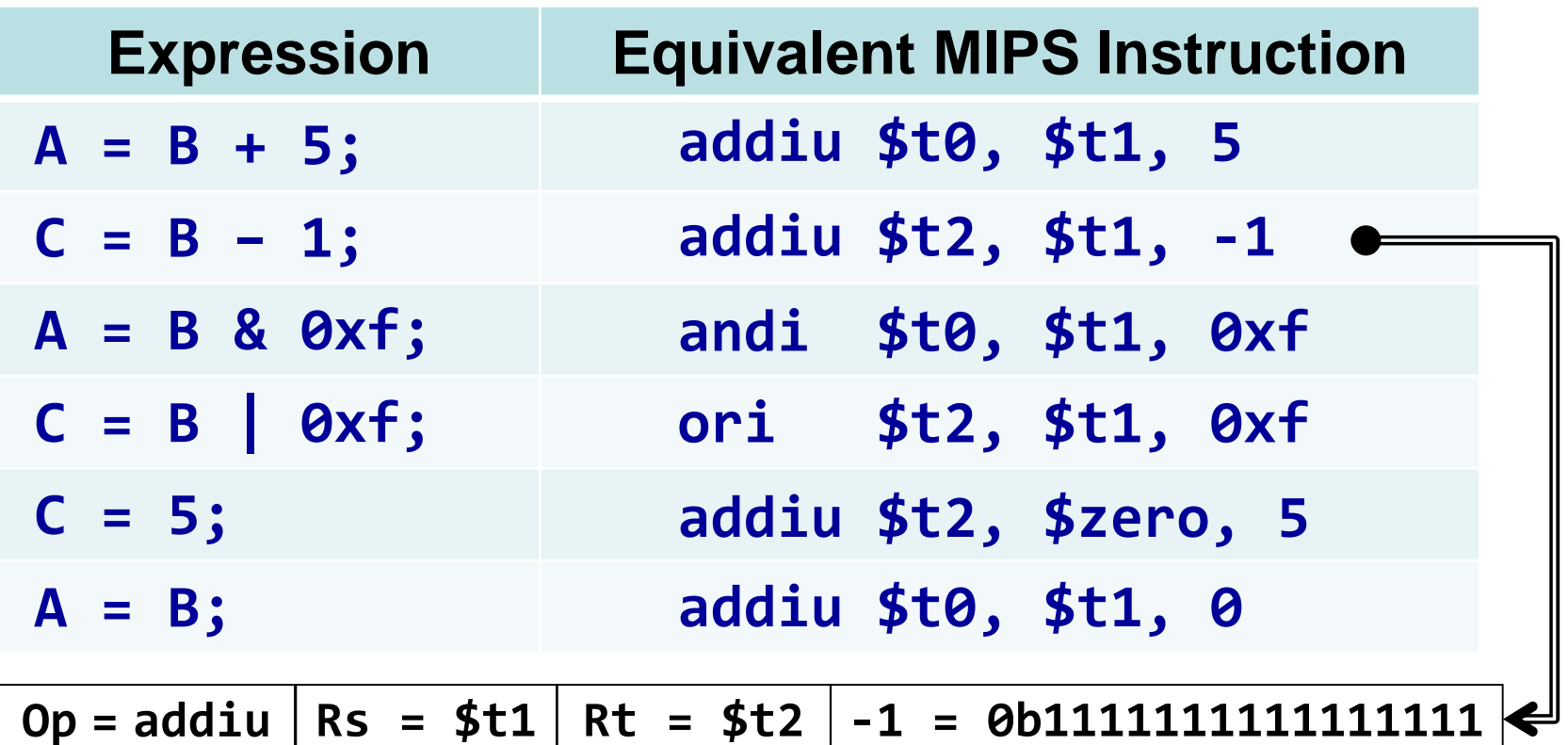

No need for subiu, because addiu has signed immediate Register \$zero has always the value 0

### 32-bit Constants

❖ I-Type instructions can have only 16-bit constants

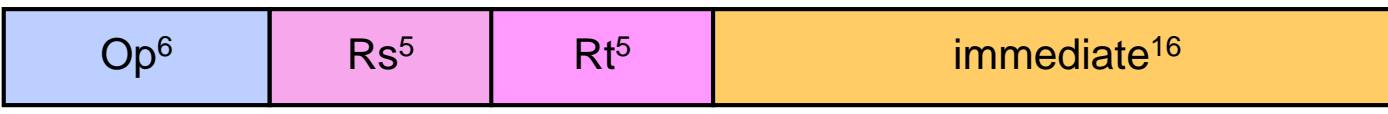

❖ What if we want to load a 32-bit constant into a register?

❖ Can't have a 32-bit constant in I-Type instructions  $\otimes$ 

 $\Diamond$  The sizes of all instructions are fixed to 32 bits

- ❖ Solution: use two instructions instead of one ۞
- \* Suppose we want:  $$t1 = 0 \times AC5165D9$  (32-bit constant)

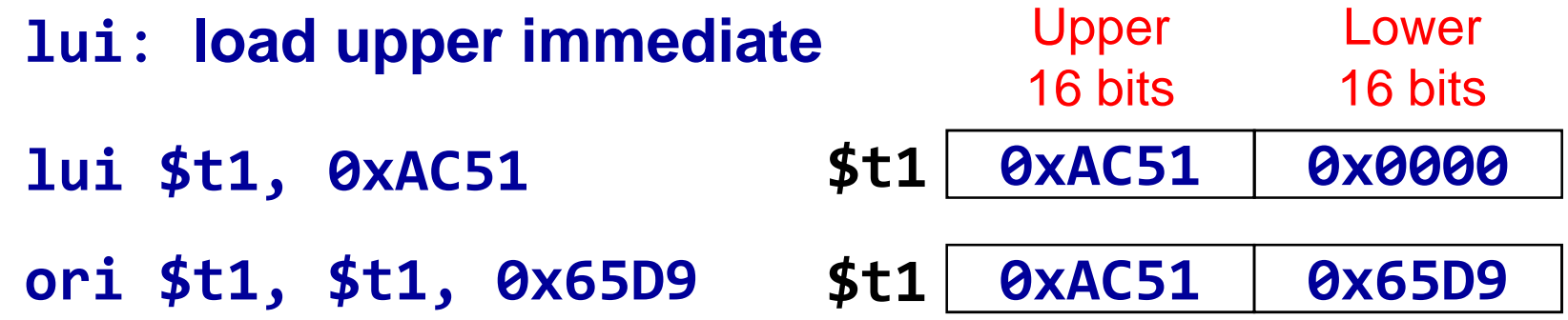

#### Pseudo-Instructions

- ❖ Introduced by the assembler as if they were real instructions
- ❖ Facilitate assembly language programming

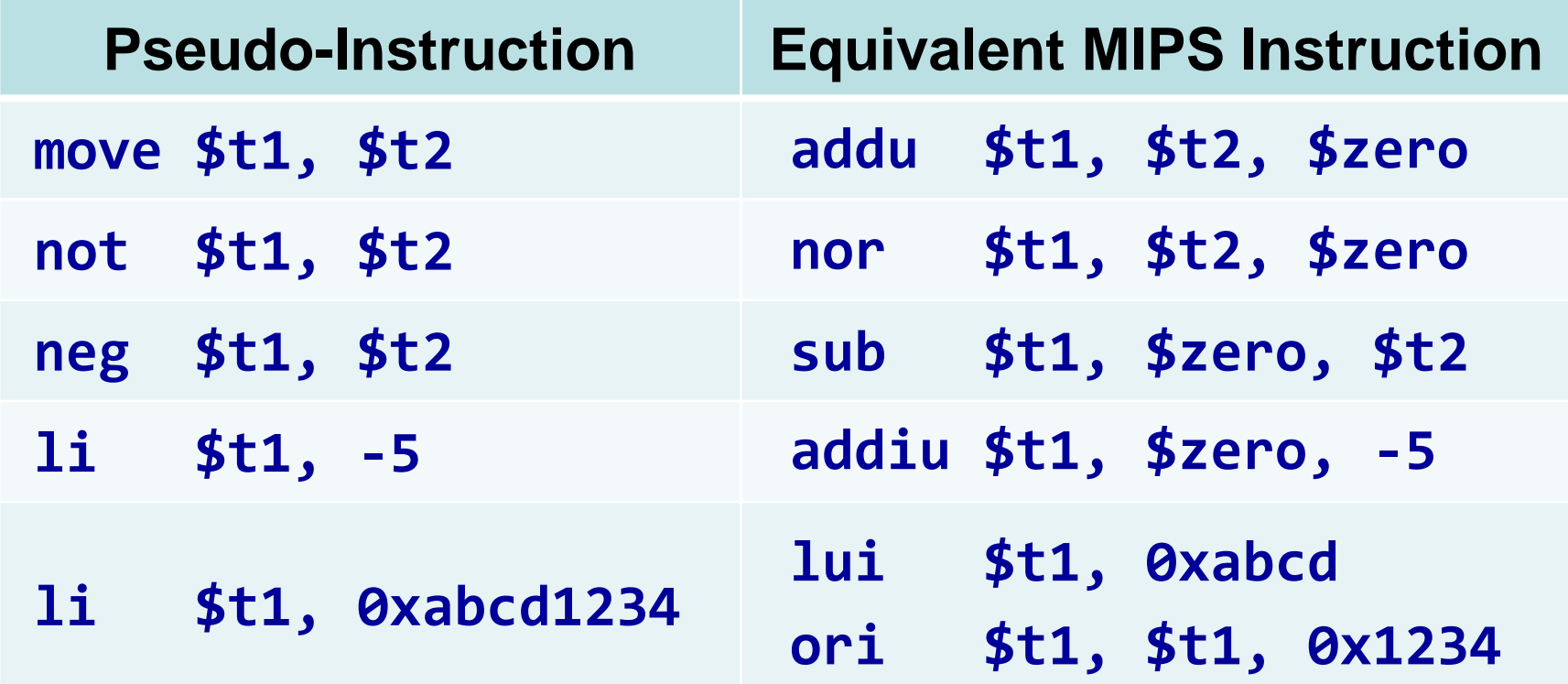

#### The MARS tool has a long list of pseudo-instructions

**MIPS Instruction Set Architecture** 

 $COE$  301 – Computer Organization – KFUPM